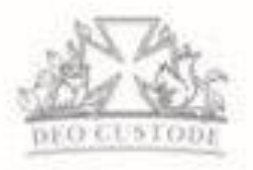

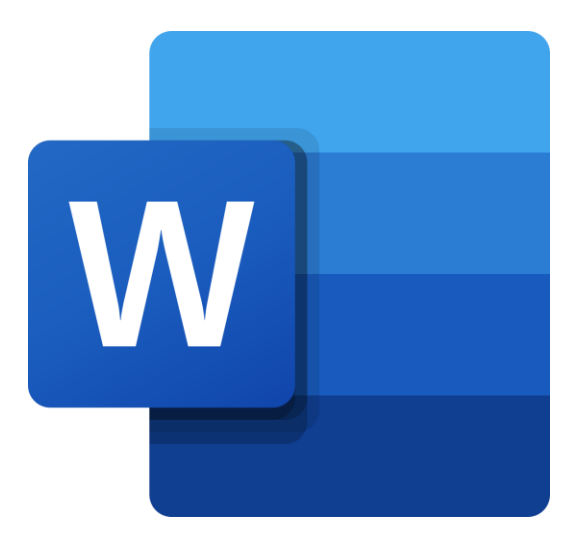

# Microsoft Word

A Guide for Children and Parents

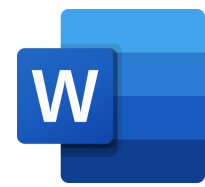

## Accessing Word

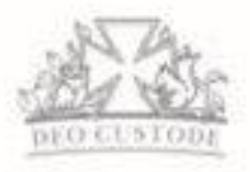

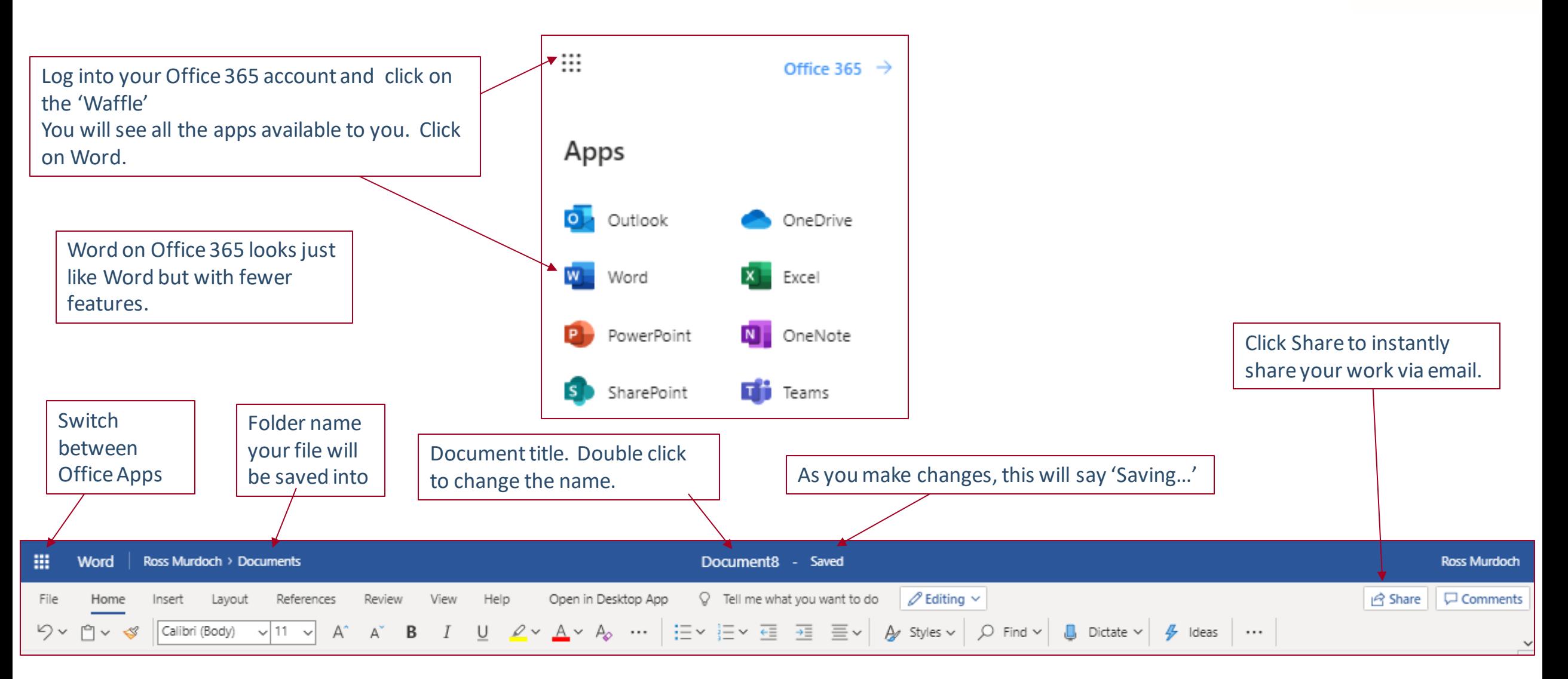

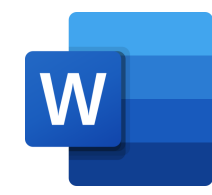

### Word – The Basics – Home Menu and Insert Menu

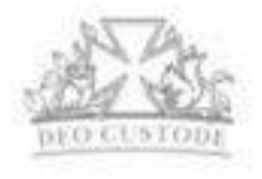

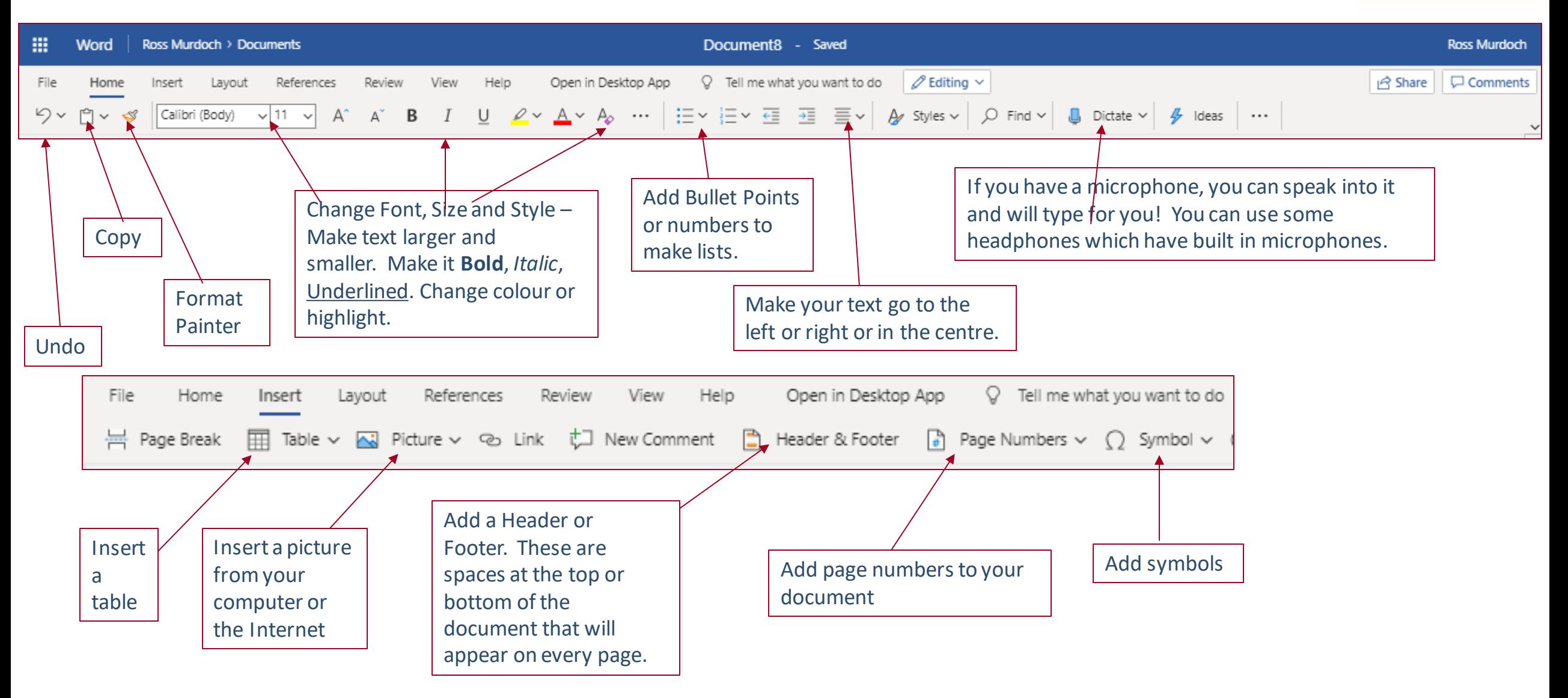

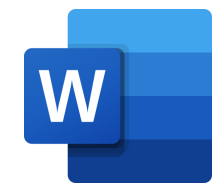

#### Word – The Basics – The Layout & View Menus

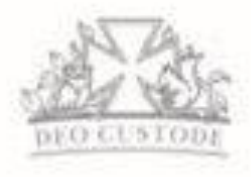

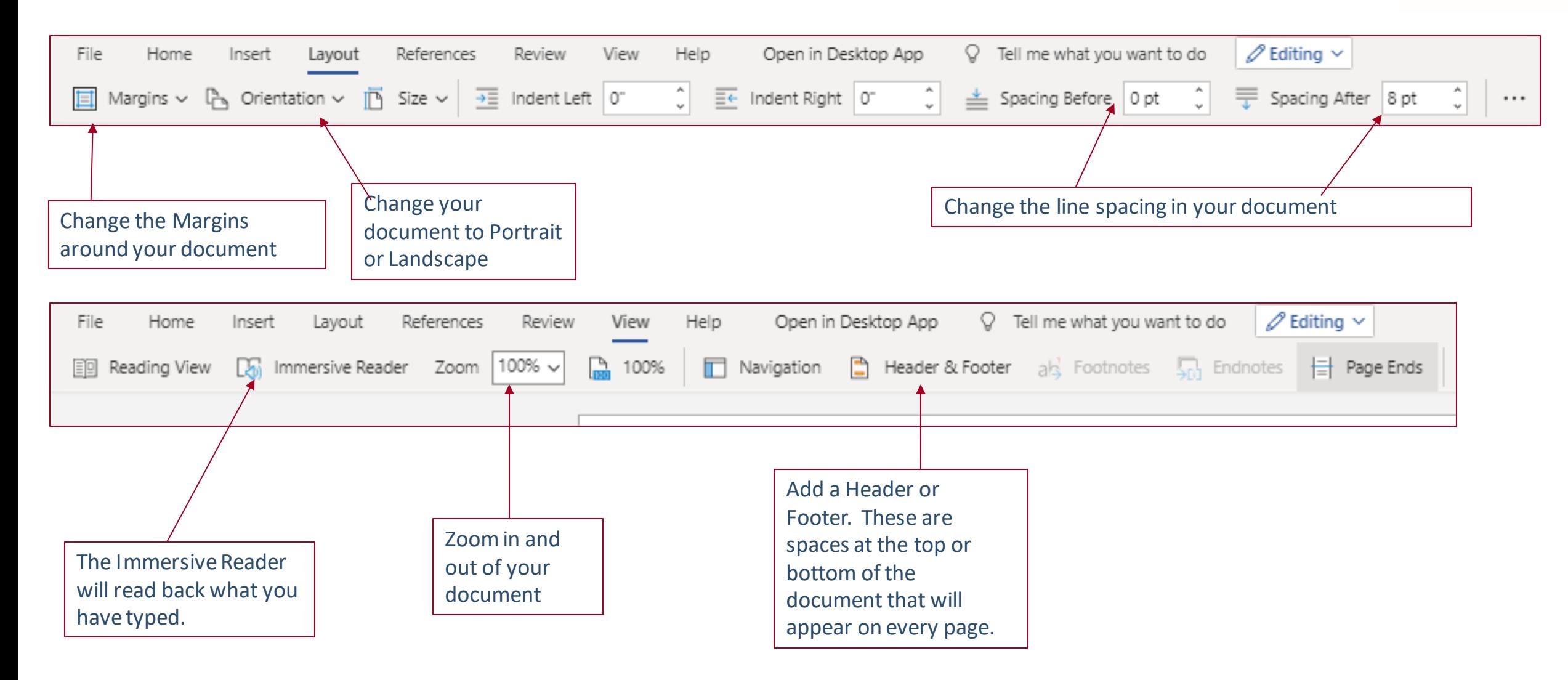

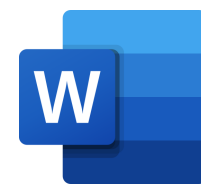

#### Word – The Basics – File Menu

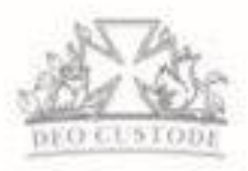

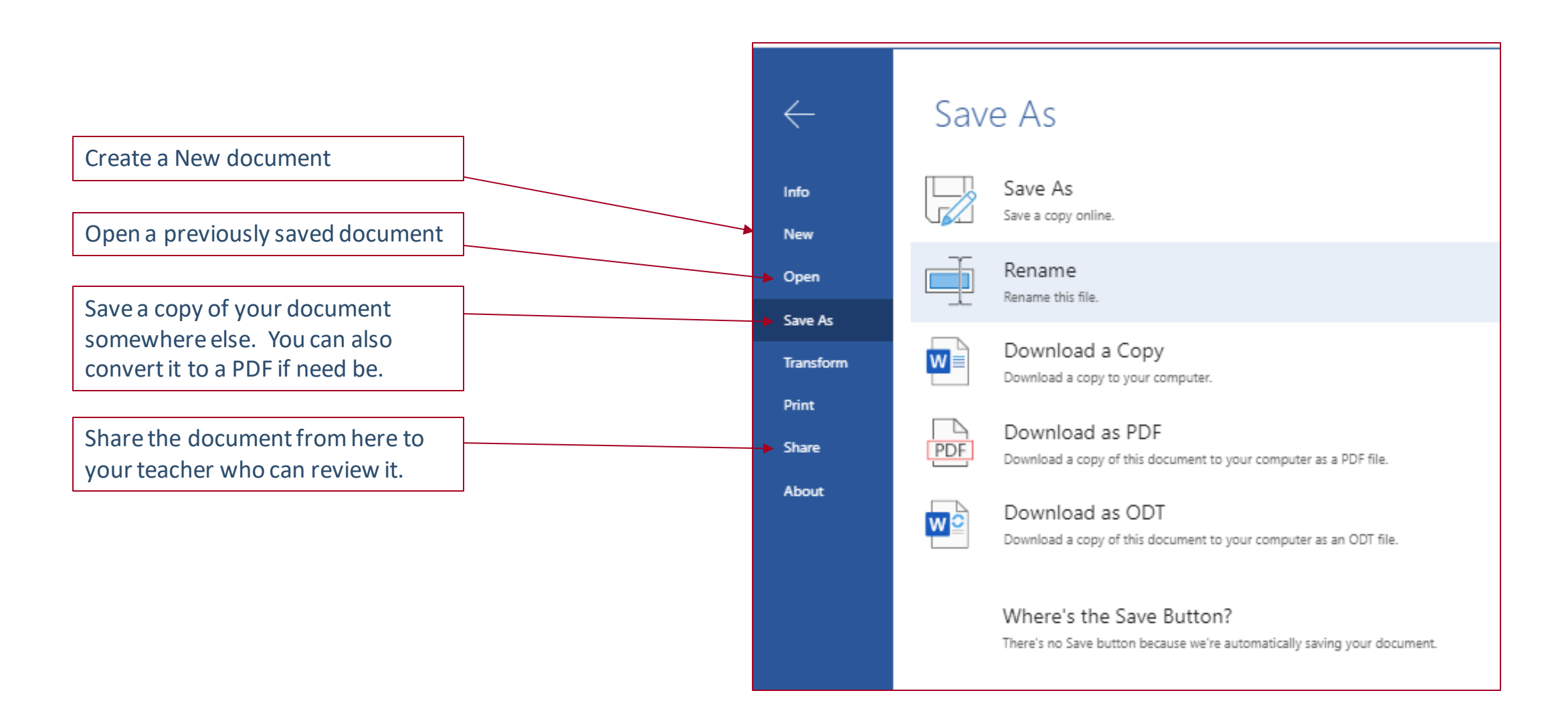